## **wItemColBrowse**

Con wItemColBrowse definimos el aspecto de las columnas de un [wArrayBrowse](https://nefele.dev/wiki/controles/warraybrowse), el Titulo, el tipo de dato de las celdas, los colores del texto y el fondo de las celdas, el cursor que aparecerá al poner encima el ratón y el ancho proporcional de la columna con respecto al total de la tabla.

Si en vez e un Texto, queremos en la cabecera un Icono, deberemos asignarlo como cTitulo := "icon:euro symbol", estos son todos los iconos disponibles en [Material Design.](https://material.io/resources/icons/?icon=bookmarks&style=baseline)

## **Propiedades**

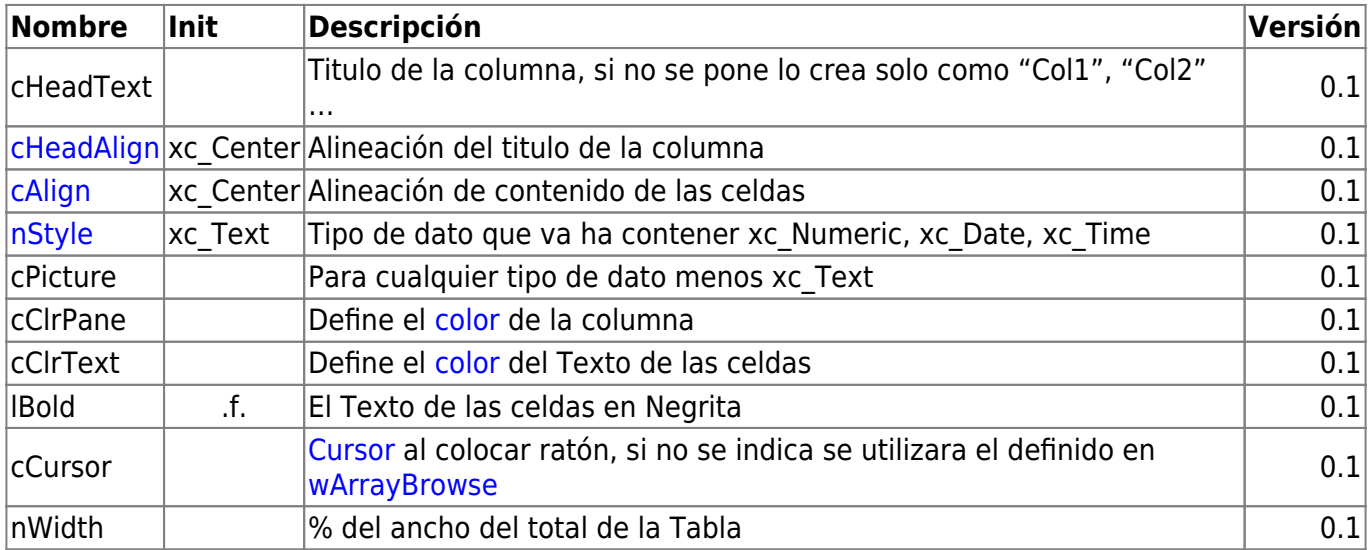

From: <https://nefele.dev/wiki/>- **Nefele Project**

Permanent link: **<https://nefele.dev/wiki/controles/witemcolbrowse?rev=1577297048>**

Last update: **21/07/2020 10:50**

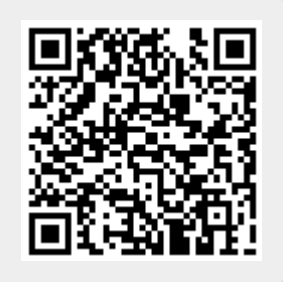